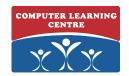

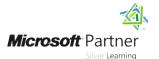

# Developing Microsoft® SharePoint® Server 2013 Core Solutions

Duration: 5 Days Course Code: M20488 Version: A

### **Target Audience:**

The course is intended for professional developers who develop solutions for SharePoint products and technologies in a team-based, medium-sized to large development environment. While some familiarity with SharePoint solution development is required, candidates are not expected to have prior experience with the new features in SharePoint Server 2013. The ideal candidate is a technical lead with at least four years of SharePoint and web development experience. The candidate is responsible for designing custom code for projects that are deployed to or interact with SharePoint environments. This includes: Selecting an appropriate approach and building customizations in SharePoint. Creating and implementing a strategy for solution packaging, deployment, and upgrading. Identifying SharePoint data and content structures for customizations. Performing diagnostics and debugging. Planning and designing applications for scalability and performance. Identifying and mitigating performance issues of customizations. Understanding authentication and authorization. Experience with Windows PowerShell. Broad familiarity with SharePoint capabilities. Familiarity with Online Services such as Azure and SharePoint Online.

#### Objectives:

- After completing this course, students will be able to:
- Design and manage features and solutions.
- Develop code for custom server-side components.
- Manage and customize authentication and authorization.
- Create custom sites and lists and manage the site lifecycle.
- Explain the capabilities and design choices for SharePoint apps.
- Use the client-side object model and the REST API.

- Develop provider-hosted and auto-hosted SharePoint apps.
- Distribute and deploy SharePoint apps.
- Create custom workflows to automate business processes.
- Use fields and content types to manage taxonomy.
- Customize the appearance and behavior of user interface elements.
- Customize navigation and site branding.

#### Prerequisites:

- A working knowledge of using Visual Studio 2010 or Visual Studio 2012 to develop solutions.
- A basic working knowledge of SharePoint solution development, either in SharePoint 2013 or in earlier versions of SharePoint.
- A working knowledge of Visual C# and the .NET Framework 4.5.
- A basic understanding of ASP.NET and server-side web development technologies, including request/response and the page lifecycle.
- A basic understanding of AJAX and asynchronous programming techniques.
- A basic working knowledge of client-side web technologies including HTML, CSS, and JavaScript.
- Familiarity with approaches to authentication and authorization, including claims-based authentication.

#### Content:

Module 1: SharePoint as a Developer Platform This module examines different approaches that can be used to develop applicationswith SharePoint Server 2013 the scenarios in which each approach might be appropriate.Lessons

- Introducing the SharePoint Developer Landscape
- Choosing Approaches to SharePoint Development
- Understanding SharePoint 2013 Deployment and Execution ModelsLab: Comparing Web Parts and App Parts
- Creating and Deploying a SharePoint Web Part
- Creating and Deploying a SharePoint App PartAfter completing this module,students will be able to:
- Describe the opportunities for developers in SharePoint Server 2013.
- Choose appropriate execution models for custom SharePoint components.
- Choose appropriate deployment models for custom SharePoint components.Module 2: Working with SharePoint Objects This module introduces the server-side SharePoint object model and how the core classes relate to sites and
- Understanding the SharePoint Object Hierarchy
- Working with Sites and Webs
- Working with Execution ContextsLab : Working with Sites and Webs
- Working with Sites and Webs in Managed Code
- Working with Sites and Webs in Windows PowerShell.Lab: Working with Execution Contexts
- Running Code with Elevated Privileges
- Adapting Content for Different User PermissionsAfter completing this module, students will be able to:
- Explain the purpose of key classes in the server-side SharePoint object model.
- Programmatically interact with SharePoint site collections and sites.
- Adapt solutions for users with different levels of permissions.Module 3: Working with Lists and Libraries This module explains how to interact with lists and libraries. Students learn about how to work with lists and lib
- Using List and Library Objects
- Querying and Retrieving List Data
- Working with Large ListsLab : Querying and Retrieving List Data
- Querying List Items
- Updating List ItemsLab : Working with Large Lists
- Using the ContentIterator ClassAfter completing this module, students will be able to:
- Interact with lists and libraries programmatically.
- Query and retrieve list data.

- Perform operations efficiently on large lists.Module 4: Designing and Managing Features and Solutions This moduleexamines creating and deploying custom Developing a SharePoint solutions and features. The students also le
- Working with Features
- Deploying Solutions
- Working with Sandboxed SolutionsLab : Working with Farm Solutions
- Create a Farm Solution
- Create a Feature
- Upgrade a SolutionLab : Working with Sandboxed Solutions
- Create a Solution ValidatorAfter completing this module, students will be able to:
- Describe the structure and use cases of a Feature.
- Explain how to create a farm solution.
- Explain how to create a sandboxed solution.Module 5: Working with Server-Side Code This module describes how to develop and deploy Web Parts and event receivers in a solution.Lessons
- Developing Web Parts
- Using Event Receivers
- Using Timer Jobs
- Storing Configuration DataLab : Working with Server-Side Code
- Developing an Event Receiver
- Updating a Web Part
- Creating a Timer JobAfter completing this module, students will be able to:
- Describe the process for developing a web part.
- Use event receivers to handle SharePoint events
- Use timer jobs to perform out of process, and scheduled operations.
- Store and manipulate configuration data for custom components.Module 6: Managing Identity and PermissionsThis module describes how manage permissions through code and customize authentication using custom claims provider
- Understanding Identity Management in SharePoint 2013
- Managing Permissions in SharePoint 2013
- Configuring Forms-Based Authentication
- Customizing the Authentication
  ExperienceLab: Managing Permissions
  Programmatically in SharePoint 2013
- Managing List Permissions
  ProgrammaticallyLab: Creating and
  Deploying a Custom Claims Provider
- Creating a Custom Claims Provider
- Supporting Search and Resolve in a Claims
- Deploying and Testing a Claims ProviderAfter completing this module, students will be able to:
- Describe how authentication and identity management work in SharePoint 2013.
- Verify and manage permissions programmatically in SharePoint 2013.
- Create and configure custom membership

- providers and role managers for forms-based authentication.
- Create claims providers and customize the sign-in experience.Module 7: Managing Custom Components and Site LifecyclesThis module discusses planning and organizing sites and lists. The students also learn how to create cu
- Component Overview
- Defining Custom Lists
- Defining Custom Sites
- Managing SharePoint SitesLab : Managing Custom Components and Site Lifecycles
- Creating a Site Definition
- Creating a List Definition
- Developing an Event ReceiverAfter completing this module, students will be able to:
- Explain the SharePoint component hierarchy.
- Define and provision custom lists
- Define and provision custom sites.Manage the SharePoint site lifecycleModule 8: Introducing Apps for SharePoint This module introduces the SharePoint App, a new way to customize SharePoint functionality with SharePoint S
- Overview of Apps for SharePoint
- Developing Apps for SharePointLab : Creating a Site Suggestions App
- Creating a New SharePoint App
- Using the Client-Side Object ModelAfter completing this module, students will be able to:
- Describe SharePoint apps and compare them to SharePoint farm solutions and sandboxed solutions.
- Describe how to develop apps for SharePoint 2013 that work on-premises and in the cloud.Module 9: Client-Side SharePoint Development This module describes how to use JavaScript Client Object Model (CSOM), managed code CS
- Using the Client-Side Object Model for JavaScript
- Using the REST API with JavaScriptLab : Using the REST API with JavaScript
- Creating List Relationships
- Add Vote Recording
- Display Votes for Each SuggestionAfter completing this module, students will be able to:
- Use the client-side object model for JavaScript to interact with a SharePoint deployment.
- Use the REST API with JavaScript or C# to interact with a SharePoint deployment.
- Use the client-side object model for managed code to interact with a SharePoint deployment.Module 10: Developing Remote Hosted SharePoint AppsThis module examines the difference between provider hosted Apps and Remote Ho
- Overview of Remote Hosted Apps
- Configuring Remote Hosted Apps
- Developing Remote Hosted AppsLab:

M20488 A www.globalknowledge.ae training@globalknowledge.ae 00 971 4 446 4987

- Configuring a Provider Hosted SharePoint App
- Configuring AnServer to ServerTrust Relationship
- Creating a Provider Hosted AppLab : Developing a Provider Hosted SharePoint App
- Working with SharePoint Data
- Using the Chrome ControlAfter completing this module, students will be able to:
- Describe how remote-hosted apps work and how to configure the permissions and cross-domain calls that they may require.
- Configure apps for hosting on Windows Azure or remote servers.
- Develop apps for hosting on Windows Azure or remote servers.Module 11: Publishing and Distributing Apps This module introduces the App Catalog so users to locate, purchase, and install apps easily. The students learn how
- Understanding the App Management Architecture
- Understanding App Packages
- Publishing Apps
- Installing, Updating, and Uninstalling AppsLab: Publishing an App to a Corporate Catalog
- Creating an App Catalog
- Creating an App Package
- Publishing an App PackageLab : Installing, Updating, and Uninstalling Apps
- Installing an App
- Upgrading an App
- Removing an AppAfter completing this module, students will be able to:
- Explain how SharePoint manages app publishing and distribution.
- Describe the contents of an app package.
- Publish apps to a corporate catalog or the Office Marketplace.
- Install, update, and uninstall apps.Module 12: Automating Business ProcessesThis module explains how to create workflows and workflow actions using Visio 2013, SharePoint Designer 2013 and Visual Studio 2012.Lessons
- Understanding Workflow in SharePoint 2013
- Building Workflows by using Visio 2013 and SharePoint Designer 2013
- Developing Workflows in Visual Studio 2012Lab: Building Workflows in Visio 2013 and SharePoint Designer 2013
- Creating Workflows by Using Visio
- Editing Workflows by Using SharePoint
  DesignerLab: Creating Workflow Actions in
  Visual Studio 2012
- Creating Custom Workflow Actions
- Using a Custom Workflow in SharePoint DesignerAt the end of this module, student will be able to:
- Describe the architecture and capabilities of workflow in SharePoint 2013.
- Create declarative workflows in Visio 2013 and SharePoint Designer 2013.
- Create and deploy custom workflows by

- using Visual Studio 2012.Module 13: Managing TaxonomyThis module explains the importance of a good taxonomyin SharePointand working with the components of the taxonomy. The students
- Managing Taxonomy in SharePoint 2013
- Working with Content Types
- Working with Advanced Features of Content TypesLab: Working with Content Types
- Create a System to Capture Vacation RequestsLab: Working with Advanced Features of Content Types
- Creating an Event Receiver Assembly
- Registering an Event Receiver with a Site Content TypeAfter completing this module, student will be able to:
- Work with taxonomy building blocks in SharePoint 2013.
- Create and configure content types declaratively and programmatically.
- Work with advanced features of content types.Module 14: Customizing User Interface ElementsThis module explains different ways of customizing the SharePoint user interface,such asadding buttons to the ribbonor modifying
- Working with Custom Actions
- Using Client-Side User Interface Components
- Customizing the SharePoint List User InterfaceLab: Using the Edit Control Block to Launch an App
- Configuring an App to Display Customer Orders
- Use a Custom Action to Launch an AppLab:
  Using jQuery to Customize the SharePoint
  List User Interface
- Creating a Custom List ViewAfter completing this module, students will be able to:
- Use custom actions to modify the SharePoint user interface.
- Use JavaScript to work with client-side SharePoint user interface components.
- Describe how to modify the appearance and behavior of list views and forms.Module 15: Working with Branding and NavigationThis module explains the changes in SharePoint Server 2013 to branding, designing, publishing and
- Creating and Applying Themes
- Branding and Designing Publishing Sites
- Tailoring Content to Platforms and Devices
- Configuring and Customizing NavigationLab: Branding and Designing Publishing Sites
- Creating SharePoint Master Pages
- Building Master Page Functionality
- Publishing and Applying Design AssetsLab : Configuring Farm-Wide Navigation
- Creating a Custom Site Map ProviderAfter completing this module, students will be able to:
- Create and apply themes to SharePoint sites.
- Create publishing site design assets such as master pages and page layouts.

M20488 A www.globalknowledge.ae training@globalknowledge.ae 00 971 4 446 4987

- Use device channels and image renditions to adapt content for different devices.
- Configure and customize the navigation experience for publishing sites.

## **Further Information:**

For More information, or to book your course, please Email us on:

KENYA - training.kenya@clclearningafrica.com

TANZANIA-training.tanzania@clclearningafrica.com

UGANDA - training.uganda@clclearningafrica.com

RWANDA-training.rwanda@clclearningafrica.com

UAE - training.emea@clclearningafrica.com

M20488 A www.globalknowledge.ae training@globalknowledge.ae 00 971 4 446 4987